**Adobe Photoshop CC Product Key Full Download**

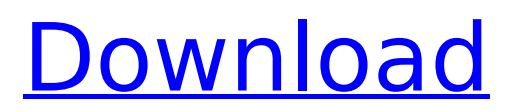

\* \*\*Tutorials:\*\* There are thousands of user-submitted tutorials covering every facet of Photoshop, from drawing to retouching. These are some of the best tutorials on the market for users of all levels. If a topic is in demand, you can bet there will be a Photoshop tutorial covering it. Visit Adobe's website to search the online gallery for tutorials. Some tutorials are free to access,

# but the best ones cost money, often with a monthly subscription fee. You can also create your own tutorial to spread the Photoshop knowledge to a wider audience of your own. Visit

`www.stepphoenix.com` for inspiration.  $##$  Using a Mac for Work and Play A Mac is a powerful computer that enables you to perform the most common tasks in graphics in a fast, efficient, and user-friendly manner. As long as you're not doing

## anything too demanding, the capabilities of a Mac are equivalent to or greater than those of a PC. With a Mac, you can load and save files as well as perform other basic tasks, including opening and saving Photoshop files and applying masks. You can also use many of Photoshop's features, which are much more powerful than the ones in the graphics program bundled with a PC. Macs have built-in movie-editing

## software that enables you to create motion graphics for your projects. \* \*\*Getting started with a Mac:\*\* You need an Apple-compatible graphics program such as Photoshop or Photoshop Elements. If you're just learning how to work with a computer, start with Elements and then use the free lessons and tutorials that you find by visiting the Adobe website (see the previous tip). \* \*\*Accessing the most advanced

features:\*\* You need the more powerful version of Photoshop — the program that comes with a Mac. Although you can work with this version on a PC, not all features are available, so you should use a Mac. Instead of creating a new document each time you start a Photoshop project, you can open a document or open a Photoshop file. You can open image files directly from your hard drive or from a CD, DVD, or memory card.

## On a Mac, start by doubleclicking the folder icon for the files you want to open. The default folder in your hard drive is the

\_Applications\_ folder, but on a CD or DVD, it's the CD or DVD icon. In the Finder window, click

**Adobe Photoshop CC Crack X64**

Understanding Photoshop Users Photoshop users are categorized in several groups. New users of

Photoshop learn a simple workflow and get familiar with the tools included in Photoshop. Photoshop enthusiasts focus on one tool and become an expert in their field. This is the workflow to follow if you wish to become a professional Photoshop or graphic designer. Learning Photoshop is a long process and requires dedication. It is a good idea to devote some time and effort to improving your Photoshop skills as a

way of getting ahead of other graphic designers or photographers who are competing for the same jobs. Photoshop users may also be web designers and web developers. At one point, they use Photoshop to edit and format website text, images or logos. They then use other apps such as Illustrator, Affinity Photo, Sketch, or InDesign to create and design web pages. How to Use Photoshop Photoshop is a graphic editing app that

## allows the user to adjust photos to produce new photos. The user can also create and modify images. The following sections cover everything you need to know to get started with Photoshop. 1. Image Selection Image selection is the most basic task performed by Photoshop users. Whether you wish to crop, make a duplicate, or remove the background from an image, image selection is a necessary tool in

## Photoshop. This tool allows the user to view and select the image they wish to work on. There are several tools the user can use to select an image. They are: Layer tool: The user needs to select one or more layers. Lasso tool: The user selects a path that represents a part of the image that will be edited. Pen tool: The user draws the image to be edited. Magic Wand: The user selects the whole picture as an area to be edited. The user can use

## several tools in combination to select a certain area of the image. To select all the text or logo on an image, the user can use either the Lasso tool or the Magic Wand tool. 2. Crop an Image A user can crop an image using several tools. They are: Crop Tool: The user selects a layer and then selects the crop tool. They can then choose the position of the crop by dragging the crop tool. Lasso tool: The user selects the area of the image they wish

#### to crop using the Lasso tool. They then use the Lasso tool 388ed7b0c7

Q: ¿Cómo ordenar datos de una consulta a otra tabla con php MYSQL? Tengo un tabla con palabras, y otra con sus letras, donde se guardan sus informes correspondientes. El nombre de la tabla: tabla1. Tengo que ordenar por escritura, de mes a mes, de mes a mes, de sondeo a sondeo, etc. Es posible? A: En php si utilizas la función ORDER BY usas los parámetros por debajo de

### este filtro. Entre ellos la función está desarrollada para la comprobación en algún campo, por ejemplo: ORDER BY

codigo\_comprobante DESC Para un ejemplo, comenté el codigo de tu archivo php por los parametros de las variables declaradas. // Variables que te almacenaran los resultados  $$codigo$  comprobante = 0;  $$$ codigo comprobante ordena  $do = 0$ ; \$nombre = "; \$sondeo = ''; // Conexión a la

### base de datos \$db\_con = mysqli\_connect("localhost", "usuario", "password", "base de datos"); // Fallamos la conexión if( $\$db$  con  $===$ false){ die("Fallo de conexión a la base de datos"); } // Fijamos la consulta \$consulta = "SELECT \* FROM tabla1 ORDER BY codigo\_comprobante"; // La ejecutamos \$result = mysqli\_query(\$db\_con, \$consulta); // Si estás

rellenando while(\$data =

## mysqli\_fetch\_assoc(\$

**What's New in the Adobe Photoshop CC?**

Q: Can I use memcpy to copy one gpu buffer to another? I'm trying to copy a GPU\_BUFFER\_HOST to a another GPU\_BUFFER\_HOST. But I guess the GPU\_BUFFER\_HOST type is a struct and the memcpy will copy the struct elements one by one and then the struct will use lots of extra memory. I just want to copy

## the buffer data, so I want to know if it is possible to copy one GPU\_BUFFER\_HOST to another GPU\_BUFFER\_HOST directly? And if it is, how I should do that? A: The easiest way would be to allocate new buffers with the same size as the originals. This will copy the memory (at least, the data it contains) into the new buffers and do no memory allocations, so doesn't require special handling of the GPU. This is probably the

#### fastest way, especially for large buffers. Alternatively, you can use glBufferSubData() to move

some of the data from one buffer to another.

Alternatively, you can use cudaMemcpy(). This will use the GPU cache, as long as it hasn't been invalidated by a previous cudaMemcpy() call, but is slower and won't work for some combinations of buffers (for example if both buffers are mapped to the same region of global

## memory). or, alternatively, you can use cudaMalloc(), set the maximum size of the buffer you create, and use cudaMallocPitch() to allocate memory from the GPU for the data, and cudaMemcpy() to copy the data into that memory. This requires knowing the pitch of the memory to be copied, and also you can't use that memory for anything else until you free it with cudaFree(). There's an extra layer of indirection (creating

## your own memory allocation, rather than the buffer allocated on the GPU). There are several alternative approaches that could work depending on the GPU driver you're using: Direct access to the hardware - These are faster but are specific to the GPU you're using and may be difficult to use depending on the driver you're using. The details of what operations you can perform, and what operations the GPU will perform for you are

specific to the device. Hostto-device streaming copies - Similar to copying data directly to the GPU, but done asynchronously on

**System Requirements For Adobe Photoshop CC:**

Microsoft Windows 10, 8.1, 8, 7, Vista and XP - 32-bit or 64-bit Intel or AMD processor 1 GB of RAM (2 GB recommended) 2 GB of available hard disk space Sound Card A DVD drive or connection to the internet is recommended Internet Browser: Internet Explorer 11 or later Installation Procedures: To begin the installation process, download the required files

## from this page. Install the full Version of Photoshop 2017 from the.exe file you downloaded.

[https://www.promorapid.com/upload/files/2022/07/Nba957JdRND8mSZzALLQ\\_05\\_45a39deb6a00714c](https://www.promorapid.com/upload/files/2022/07/Nba957JdRND8mSZzALLQ_05_45a39deb6a00714c1b35dc610dab533e_file.pdf) [1b35dc610dab533e\\_file.pdf](https://www.promorapid.com/upload/files/2022/07/Nba957JdRND8mSZzALLQ_05_45a39deb6a00714c1b35dc610dab533e_file.pdf) <https://fystop.fi/photoshop-2021-version-22-1-1-free-for-windows/> <https://www.cakeresume.com/portfolios/88fb09> [https://trello.com/c/7Iq0QSQZ/122-photoshop-2021-version-2210-crack-serial-number-free-license](https://trello.com/c/7Iq0QSQZ/122-photoshop-2021-version-2210-crack-serial-number-free-license-key-free-latest-2022)[key-free-latest-2022](https://trello.com/c/7Iq0QSQZ/122-photoshop-2021-version-2210-crack-serial-number-free-license-key-free-latest-2022) [https://www.ipaustralia.gov.au/system/files/webform/policy\\_register\\_uploads/photoshop](https://www.ipaustralia.gov.au/system/files/webform/policy_register_uploads/photoshop-cc-2019-version-20.pdf)[cc-2019-version-20.pdf](https://www.ipaustralia.gov.au/system/files/webform/policy_register_uploads/photoshop-cc-2019-version-20.pdf) <https://www.djmsz.com/wp-content/uploads/2022/07/1656991548-0cd90f02ece869a.pdf> <https://blu-realestate.com/adobe-photoshop-2021-version-22-3-1-for-pc/> [https://solvefortomorrow.com/upload/files/2022/07/KZmcwXPNX8rfVZIqY7vn\\_05\\_918797581b0bd302](https://solvefortomorrow.com/upload/files/2022/07/KZmcwXPNX8rfVZIqY7vn_05_918797581b0bd3021087f110b1eb6b94_file.pdf) [1087f110b1eb6b94\\_file.pdf](https://solvefortomorrow.com/upload/files/2022/07/KZmcwXPNX8rfVZIqY7vn_05_918797581b0bd3021087f110b1eb6b94_file.pdf) [https://savosh.com/adobe-photoshop-2022-version-23-1-1-crack-serial-number-download](https://savosh.com/adobe-photoshop-2022-version-23-1-1-crack-serial-number-download-updated-2022/)[updated-2022/](https://savosh.com/adobe-photoshop-2022-version-23-1-1-crack-serial-number-download-updated-2022/) [https://sfinancialsolutions.com/adobe-photoshop-2021-version-22-4-3-crack-with-serial](https://sfinancialsolutions.com/adobe-photoshop-2021-version-22-4-3-crack-with-serial-number-3264bit-updated-2022/)[number-3264bit-updated-2022/](https://sfinancialsolutions.com/adobe-photoshop-2021-version-22-4-3-crack-with-serial-number-3264bit-updated-2022/) <https://wakelet.com/wake/f3JDZSPqYKmP7czh2WEPn> <http://automationexim.com/adobe-photoshop-2021-version-22-1-0-download-mac-win-updated/> <https://toronto-dj.com/advert/photoshop-cc-2014-full-license-with-license-code-free-download-latest/> <https://wakelet.com/wake/zgp5-Qzjnm8JxuroM1E9G> <http://lawcate.com/adobe-photoshop-2021-version-22-1-1-patch-full-version-registration-code/> <https://royalbeyouty.com/2022/07/05/photoshop-free-registration-code-download-updated-2022/> [https://piecicedesape.wixsite.com/giutosano/post/photoshop-2021-version-22-4-2-serial-key-torrent](https://piecicedesape.wixsite.com/giutosano/post/photoshop-2021-version-22-4-2-serial-key-torrent-activation-code-free-download-updated-2022)[activation-code-free-download-updated-2022](https://piecicedesape.wixsite.com/giutosano/post/photoshop-2021-version-22-4-2-serial-key-torrent-activation-code-free-download-updated-2022) <http://www.ndvadvisers.com/wp-content/uploads/2022/07/sommwyc.pdf> <https://rei4dummies.com/adobe-photoshop-cs6-april-2022/> [https://www.careerfirst.lk/system/files/webform/cv/Photoshop-2022-version-23\\_1.pdf](https://www.careerfirst.lk/system/files/webform/cv/Photoshop-2022-version-23_1.pdf) <https://topnotchjobboard.com/system/files/webform/resume/depivand846.pdf> <https://atmosphere-residence.ro/wp-content/uploads/zeygord.pdf> <https://eqsport.biz/wp-content/uploads/2022/07/phisarn.pdf> [http://cicatsalud.com/html/sites/default/files/webform/Adobe-Photoshop-2022-Version-231\\_0.pdf](http://cicatsalud.com/html/sites/default/files/webform/Adobe-Photoshop-2022-Version-231_0.pdf) [http://reverendsgarage.net/wp-content/uploads/2022/07/Adobe\\_Photoshop\\_CS6.pdf](http://reverendsgarage.net/wp-content/uploads/2022/07/Adobe_Photoshop_CS6.pdf) [https://studiolight.nl/wp](https://studiolight.nl/wp-content/uploads/2022/07/Adobe_Photoshop_2021_Version_225_Free_License_Key_Latest.pdf)[content/uploads/2022/07/Adobe\\_Photoshop\\_2021\\_Version\\_225\\_Free\\_License\\_Key\\_Latest.pdf](https://studiolight.nl/wp-content/uploads/2022/07/Adobe_Photoshop_2021_Version_225_Free_License_Key_Latest.pdf) <https://boldwasborn.com/photoshop-cs6-activation-free-x64/> [https://www.uniting.zone/upload/files/2022/07/Qw5iOA66XOBB6VbhEHLB\\_05\\_918797581b0bd30210](https://www.uniting.zone/upload/files/2022/07/Qw5iOA66XOBB6VbhEHLB_05_918797581b0bd3021087f110b1eb6b94_file.pdf) [87f110b1eb6b94\\_file.pdf](https://www.uniting.zone/upload/files/2022/07/Qw5iOA66XOBB6VbhEHLB_05_918797581b0bd3021087f110b1eb6b94_file.pdf)

<https://theblinkapp.com/adobe-photoshop-2022-version-23-1-1-hack-patch-incl-product-key-x64/>

<https://www.tailormade-logistics.com/sites/default/files/webform/filhela596.pdf>